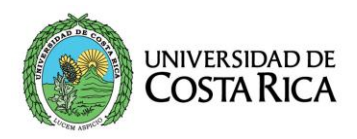

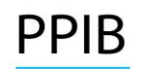

Programa de Posgrado en Ingeniería de Biosistemas

## **MÉTODOS NUMÉRICOS APLICADOS**

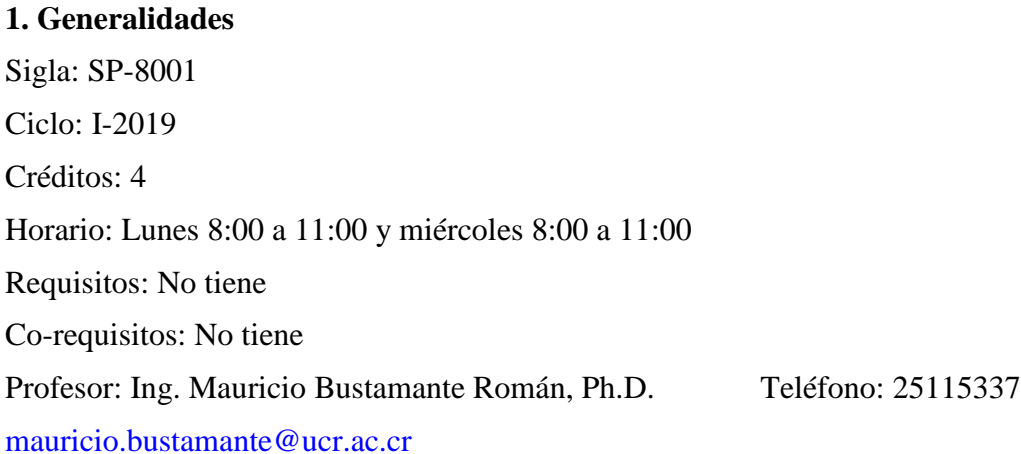

### **2. Justificación**

Este curso se centra en el aprendizaje de las principales técnicas de métodos numéricos en aplicaciones de ingeniería de biosistemas. Se procurará utilizar ejemplos concretos del quehacer del ingeniero en donde la aplicación de los métodos numéricos es necesaria. Al finalizar el curso, el estudiante, estará en condiciones de resolver numéricamente y generar gráficos de resultados de problemas relacionados con el área de ingeniería de biosistemas.

## **3. Objetivos**

### **Objetivo general**

Aplicar las técnicas de métodos numéricos en el área de la Ingeniería de Biosistemas para la solución de problemas, cuya solución analítica conlleva cálculos matemáticos complejos.

### **Objetivos específicos**

- 1. Dominar la aplicación de los diferentes métodos numéricos mediante la resolución de ejemplos prácticos.
- 2. Aplicar los recursos de cálculo del uso de un lenguaje de programación, para resolver diferentes métodos teóricos vistos durante el curso.

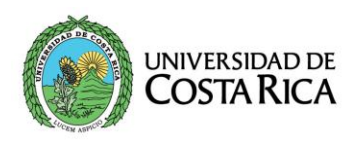

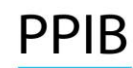

Programa de Posgrado en Ingeniería de Biosistemas

### **4. Contenidos**

Tema 1. Elementos de programación (lenguaje de programación).

Tema 2 Derivación e integración numérica.

Tema 3. Interpolación.

Tema 4. Regresión, estimación de parámetros

### Tema 5. Aplicación de ecuaciones lineales en biosistemas.

Tema 6. Aplicación de ecuaciones no lineales en biosistemas.

Tema 7. Uso de ecuaciones diferenciales ordinarias y parciales.

### **5. Metodología**

Durante las clases de teoría se expondrán brevemente diferentes métodos numéricos necesarios para la resolución de problemas matemáticos y se enfocará en la resolución práctica de los mismos, mediante la aplicación de ejemplos a desarrollar por los estudiantes con la supervisión del profesor. Las clases prácticas se enfocarán en la utilización de la herramienta numérica que es un lenguaje de programación, para la resolución de los temas vistos en las clases teóricas.

#### **6. Cronograma**

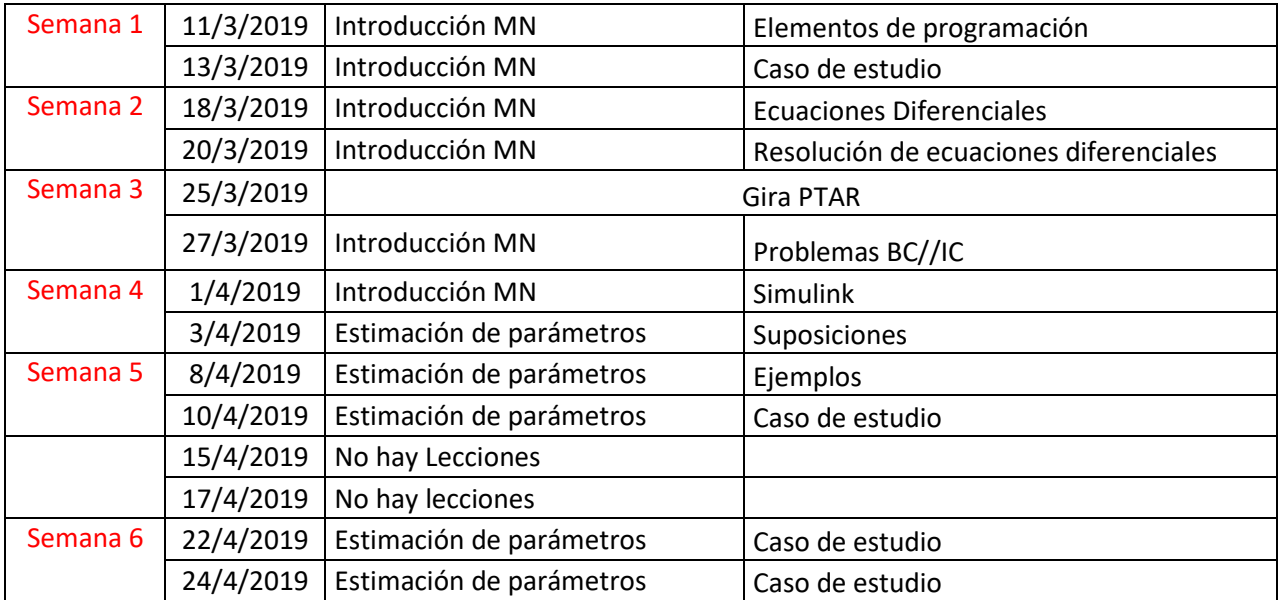

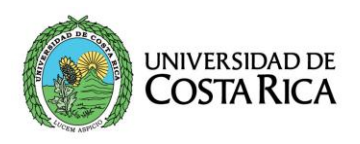

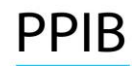

Programa de Posgrado en Ingeniería de Biosistemas

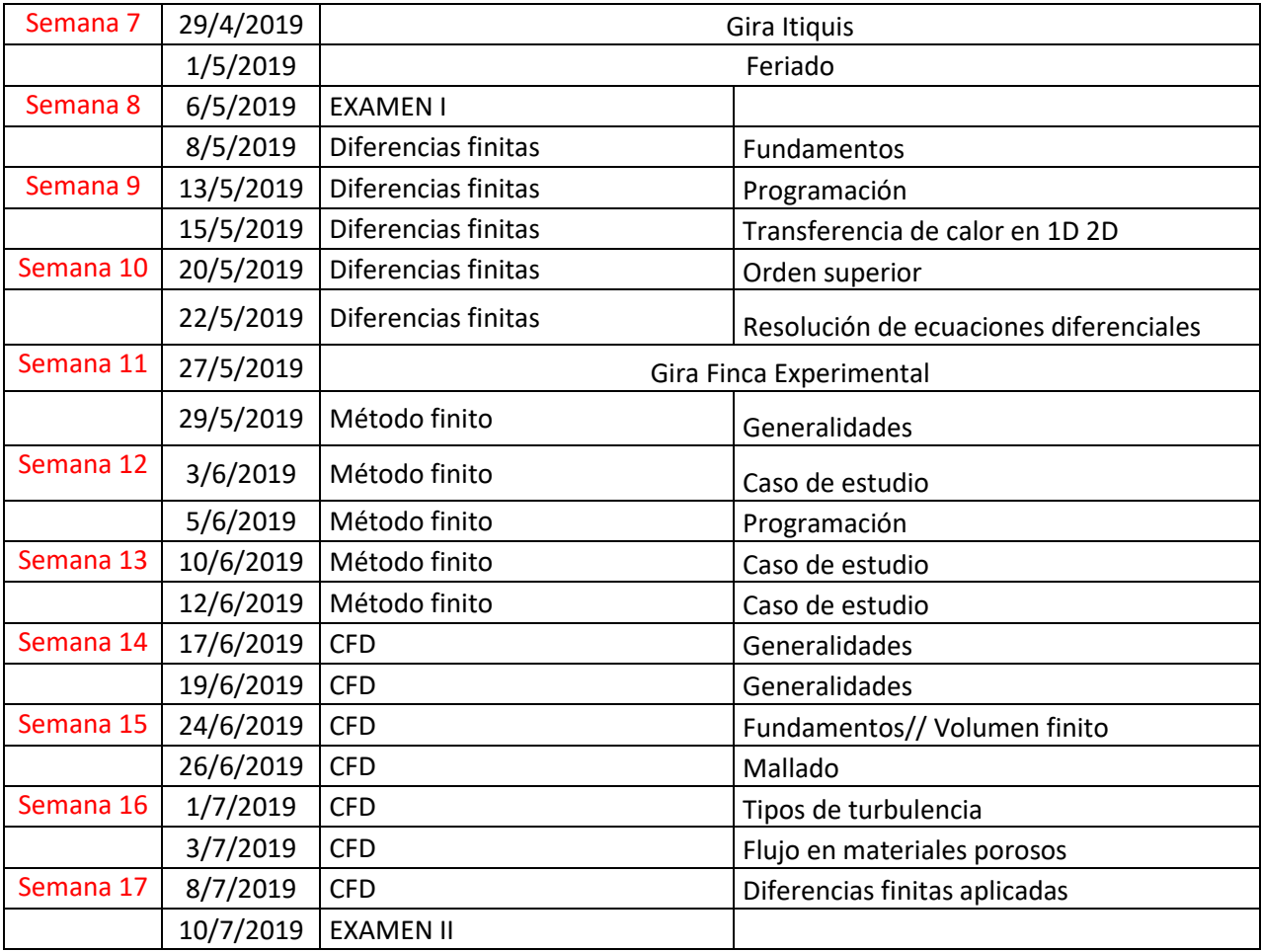

## **7. Bibliografía de referencia**

- 1. Chapra SC, Canale RP. Métodos numéricos para ingenieros. 5a ed. México: McGraw-Hill; 2007.
- 2. Cordero BA. Métodos numéricos con matlab. Valencia: UPV; 2005.
- 3. Mathews J, Fink K. Métodos numéricos con matlab. Madrid: Prentice Hall; 2000.
- 4. Michalowski T, editor. Applications of matlab in science and engineering. Rijeka, Croatia: InTech; 2011.
- 5. Morales GI. Métodos numéricos para la enseñanza. San José, Costa Rica: EUNED; 2011.
- 6. Smith WA. Análisis numérico. México: Prentice Hall; 1988.

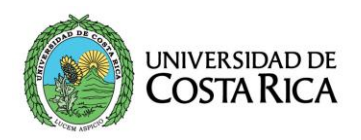

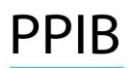

**PPIB** Programa de Posgrado en

# **8. Evaluación**

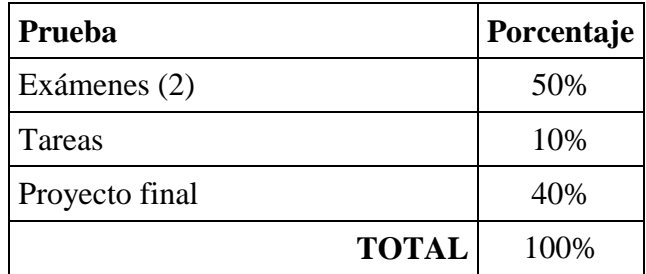